Espace pédagogique de l'académie de Poitiers > Sciences Économiques et Sociales > Enseigner > Terminale > Enseignement de spécialité > Sociologie et science politique > 3. Quels sont les caractéristiques contemporaines et les facteurs de la mobilité sociale ?

<https://ww2.ac-poitiers.fr/ses/spip.php?article452> - Auteur : David Hénaux

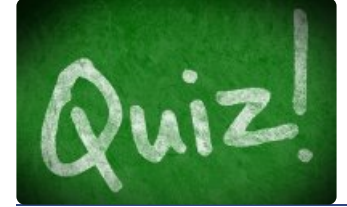

## publié le 05/02/2020 - mis à jour le 18/09/2020 Un QCM pour s'entraîner à la lecture des tables de mobilité

*Descriptif :*

Exercice interactif réalisé avec l'exerciseur H5P

#### *Sommaire :*

- Niveau
- Objectifs
- Utilisation pédagogique conseillée

#### **•** Niveau

- Classe de terminale, enseignement spécifique
- Partie sociologie et science politique
- Questionnement : Quelles sont les caractéristiques contemporaines et les facteurs de la mobilité sociale ?

#### ● Objectifs

Exercice interactif de type "QCM" créé à l'aide de l'exerciseur H5P (intégré dans Moodle)

 Il permet de s'entraîner à la lecture des tables de recrutement et de destinée. A chaque fois deux formats de tables sont proposés : pères en ligne et fils en colonne puis inversement.

### Utilisation pédagogique conseillée

 Autoévaluation : les élèves font l'exercice à leur rythme et autant de fois que nécessaire en dehors de la classe. L'exercice peut être intégré à un cours Moodle dans l'ENT Lycée connecté.

 Remédiation (en AP par exemple) : l'enseignant projette l'exercice au tableau et envoie les élèves l'un après l'autre.

# **QCM pour s'entraîner à la lecture des tables de mobilité** ([H5P](https://h5p.org/node/689708))

Activité H5P

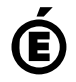

 **Académie de Poitiers** Avertissement : ce document est la reprise au format pdf d'un article proposé sur l'espace pédagogique de l'académie de Poitiers. Il ne peut en aucun cas être proposé au téléchargement ou à la consultation depuis un autre site.